## Solutions to Practice Midterm #2

## **Midterm exams: Wednesday, November 1, 3:30–5:30P**.**M**.**, 200-002** Wednesday, November 1, 7:00-9:00 P.M., 370-370

## **Solution 1: Simple JavaScript expressions, statements, and functions (10 points)**

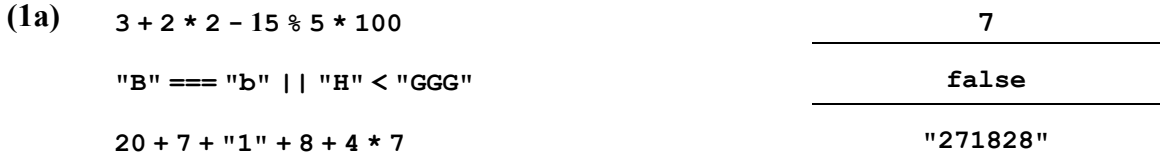

- **(1b) "mior"**
- **(1c) "IGHOWEEN24"**

**Solution 2: Using graphics and animation (15 points)**

```
/* Constants (in pixels) */
const GWINDOW_WIDTH = 500;
const GWINDOW_HEIGHT = 300;
const DELTA_RADIUS = 2;
/* Constants (in milliseconds) */
const TIME_STEP = 20;
const FLIGHT_TIME = 1200;
const EXPANSION_TIME = 500;
/* Derived Constants */
const TOTAL TIME = FLIGHT TIME + EXPANSION TIME; /* in milliseconds */const NUM_STEPS = FLIGHT_TIME / TIME_STEP;
```
**// full program using above constants is on the next page**

```
/* Main program */
function Fireworks() {
   let gw = GWindow(GWINDOW_WIDTH, GWINDOW_HEIGHT);
  let radius = 1;
  let firework = GOval(gw.getWidth()/2, gw.getHeight(), radius, radius);
   firework.setColor(randomColor());
  let targetx = randomReal(0, gw.getWidth());
  let targety = randomReal(0, gw.getHeight()/2);
  let dx = (targetx - firework.getX()) / NUM_STEPS;
  let dy = (targety - firework.getY()) / NUM_STEPS;
  let t = 0;
  gw.add(firework);
  let step = function() {
      if (t < FLIGHT_TIME) {
         firework.move(dx, dy);
      } else if (t < TOTAL_TIME) {
         radius += DELTA_RADIUS;
         firework.setBounds(firework.getX() - DELTA_RADIUS, 
                             firework.getY() - DELTA_RADIUS,
                             2 * radius, 2 * radius);
      } else {
         clearInterval(timer);
      }
      t += TIME_STEP; // time advances no matter what happened
   }
  let timer = setInterval(step, TIME_STEP);
}
```
 $-2-$ 

**Solution 3: Strings (15 points)**

```
/**
 * File: Portmanteau.js
 * --------------------
 * Defines the portmanteau function according to the specifications
 * laid out in the third problem of the second practice midterm.
 */
function portmanteau(word1, word2) {
  let vp1 = findFirstVowel(word1);
  while (vp1 !== -1) {
      let vp2 = word2.indexOf(word1.charAt(vp1));
      if (vp2 >= 0) {
         return word1.substring(0, vp1) + word2.substring(vp2);
      }
      vp1 = findFirstVowel(word1, vp1 + 1);
   }
  return null;
}
/**
 * Function: findFirstVowel
 * ------------------------
 * Returns the index of the first lowercase vowel at or after 
 * the provided start position, or -1 if no lowercase vowel
 * could be found. If the call to findFirstVowel omitted the
 * second parameter, then start is assumed to be 0.
 */
function findFirstVowel(word, start) {
   if (start === undefined) start = 0;
   for (let i = start; i < word.length; i++) {
      if (isEnglishVowel(word.charAt(i))) {
         return i;
      }
   }
  return -1;
}
/**
 * Function: isEnglishVowel
 * ------------------------
 * Returns true if and only if the provided string is of length 1, and
 * its one character is a lowercase vowel.
*/
function isEnglishVowel(ch) {
  return ch.length === 1 && "aeiou".indexOf(ch) >= 0;
}
```
**Solution 4: Arrays (15 points)**

```
/**
* Function: dedupe
* ----------------
* Updates the supplied array such that all duplicates
* are removed. The implementation is designed to work
 * for arrays of any single primitive type (e.g. an array
 * of numbers, or an array of strings, or an array of bools)
*/
function dedupe(array) {
   for (let i = \text{array.length} - 1; i > = 0; i--) {
      if (array.indexOf(array[i]) < i) {
         array.splice(i, 1);
      }
   }
}
```
**Solution 5: Working with data structures (15 points)**

```
/**
* Function: facebookRefund
* ------------------------
* Decides whether it was less expensive to purchase
 * Facebook stock at the time an order was placed or
* the time the trade was executed and returns the
 * price difference between the two if the latter was
 * less expensive (and 0 otherwise).
*/
function facebookRefund(nShares, date, timeOrdered, timeExecuted) {
  let priceOrdered = findSharePrice(date, timeOrdered);
  let priceExecuted = findSharePrice(date, timeExecuted);
  let refund = nShares * (priceOrdered - priceExecuted);
  if (refund < 0) refund = 0;
  return refund;
}
/**
* Function: findSharePrice
 * ------------------------
* Returns the price of Facebook stock at the specified
 * time on the specified date. If no price information is
* available, an alert notifies the user and 0.0 is returned.
*/
function findSharePrice(date, time) {
  for (let i = 0; i < FB SHARE PRICE DATA.length; i++) {
      let entry = FB SHARE PRICE DATA[i];
     if (entry.date === date && entry.time === time) 
        return entry.price;
   }
  alert("No record for " + date + " " + time + ".");
  return 0.0;
}
```